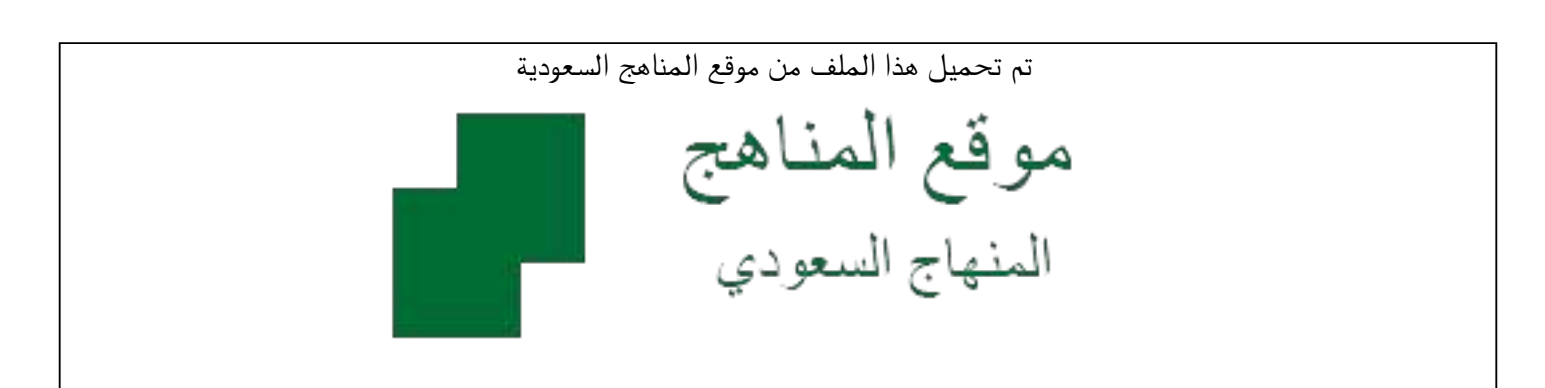

[\\*للحصول على أوراق عمل لجميع الصفوف وجميع المواد اضغط هنا](https://www.almanahj.com/sa) 

<https://www.almanahj.com/sa>

[\\* للحصول على أوراق عمل لجميع مواد الصف الثالث المتوسط اضغط هنا](https://www.almanahj.com/sa/9) 

 [https://almanahj.com/sa/9](https://www.almanahj.com/sa/9) 

[\\* للحصول على جميع أوراق الصف الثالث المتوسط في مادة تفسير ولجميع الفصول, اضغط هنا](https://www.almanahj.com/sa/9) 

 [https://almanahj.com/sa/9](https://www.almanahj.com/sa/9) 

[\\* للحصول على أوراق عمل لجميع مواد الصف الثالث المتوسط في مادة تفسير الخاصة بـ الفصل الأول اضغط هنا](https://www.almanahj.com/sa/91) 

<https://www.almanahj.com/sa/91>

[\\* لتحميل كتب جميع المواد في جميع الفصول للـ الصف الثالث المتوسط اضغط هنا](https://www.almanahj.com/sa/grade9) 

<https://www.almanahj.com/sa/grade9>

 [للحصول على جميع روابط الصفوف على تلغرام وفيسبوك من قنوات وصفحات: اضغط هنا](https://t.me/sacourse) 

<https://t.me/sacourse>

**التكلية المستخلص وزارة التربية والتعليم الصف الثالث اإلدارة العامة للتعليم بـمنطقة مكة المكرمة الفصل الدراسي الثاني** 

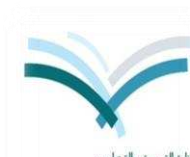

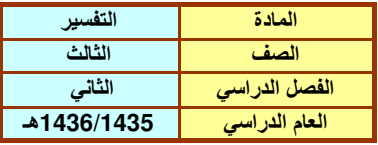

**شئون التعليم/ إدارة اإلشراف التربوي العام الدراسي 1436/1435هـ** قسم العلوم الشرعية

**أوالً : ندخل عدد الحصص وعدد الصفحات للوحدات أو المواضيع التي سيشملها االختبار**

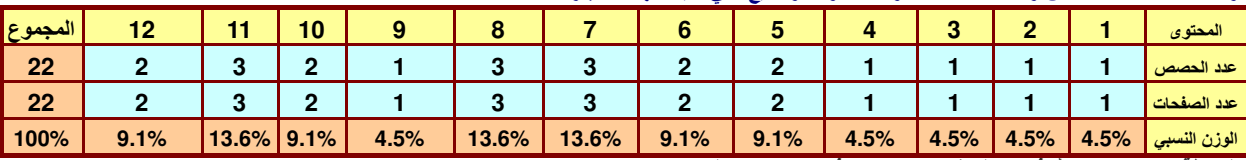

**ملحوظة: عندما ال نريد أخذ عدد الصفحات باالعتبار فإننا نكرر عدد الحصص** 

**ثانياً : ندخل عدد األهداف لكل مستوى من مستويات األهداف السلوكية**

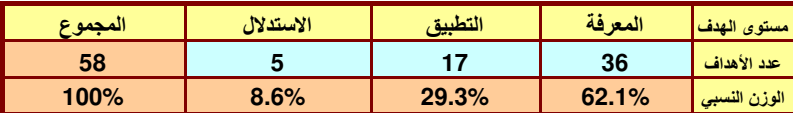

**ثالثاً : ندخل عدد الفقرات وعدد الدرجات لالختبار**

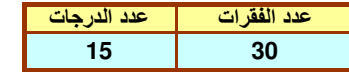

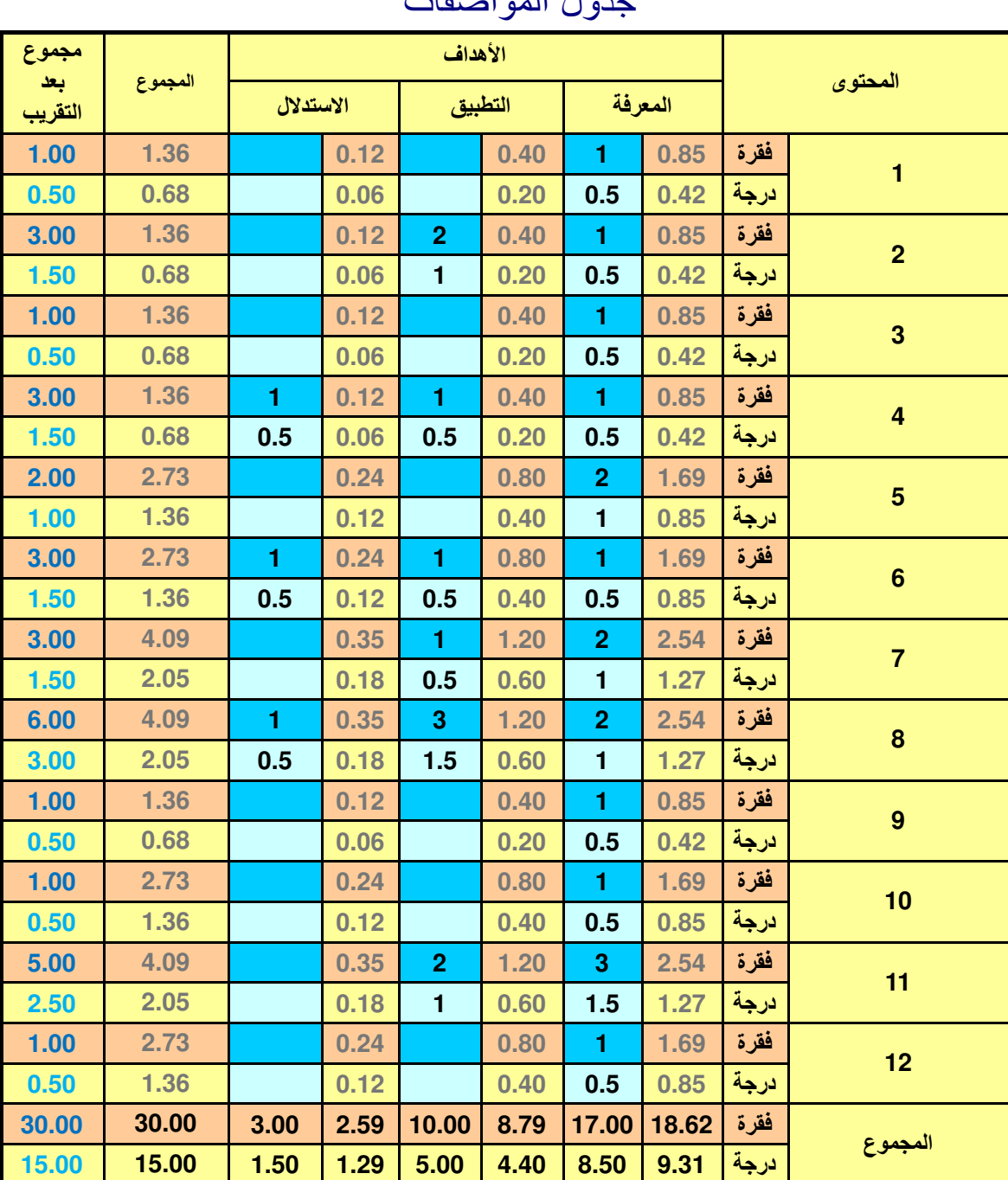

## جدول المواصفات

**إعداد**